# **Automatrícula UAB2023-24**

# Procés d'automatrícula Màsters UAB

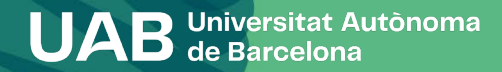

# Procés d'automatrícula Màsters UAB

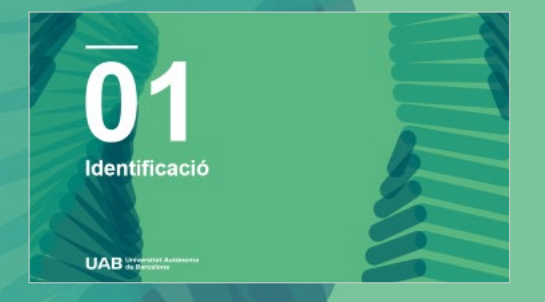

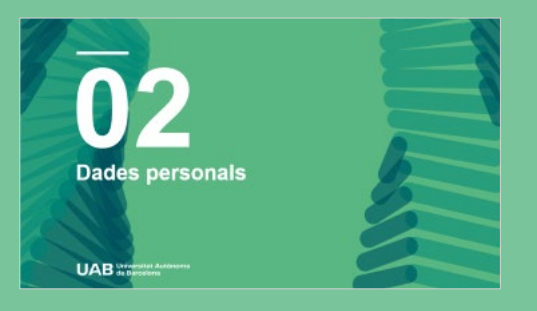

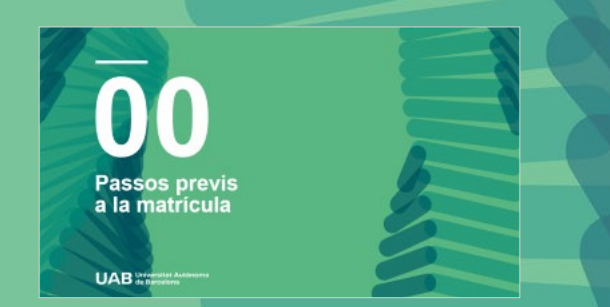

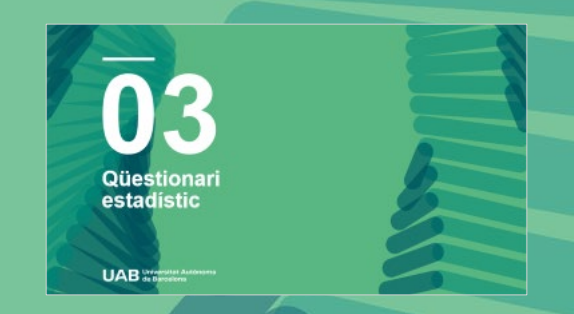

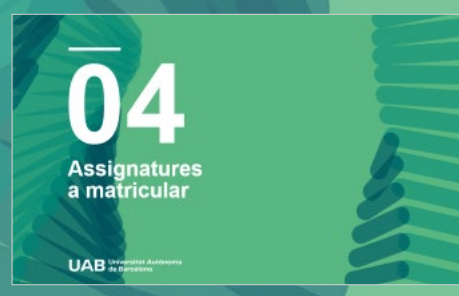

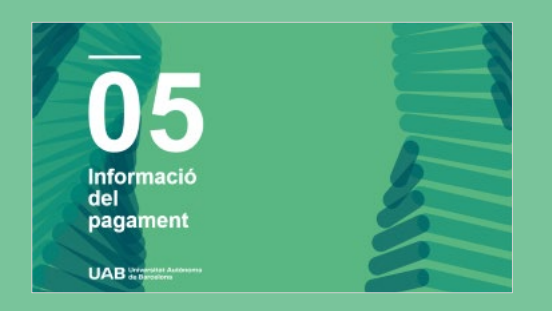

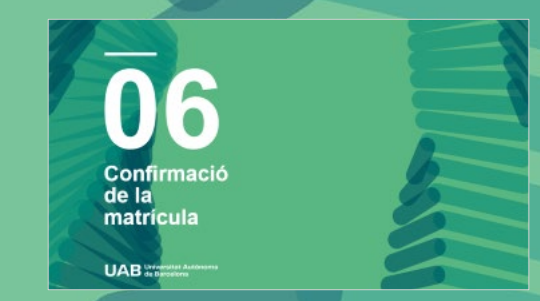

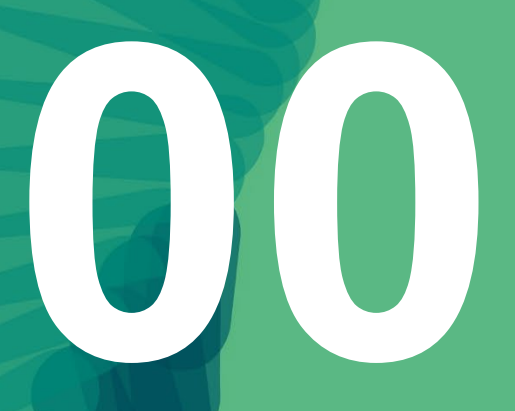

# **Passos previs a la matrícula**

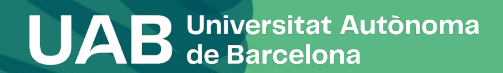

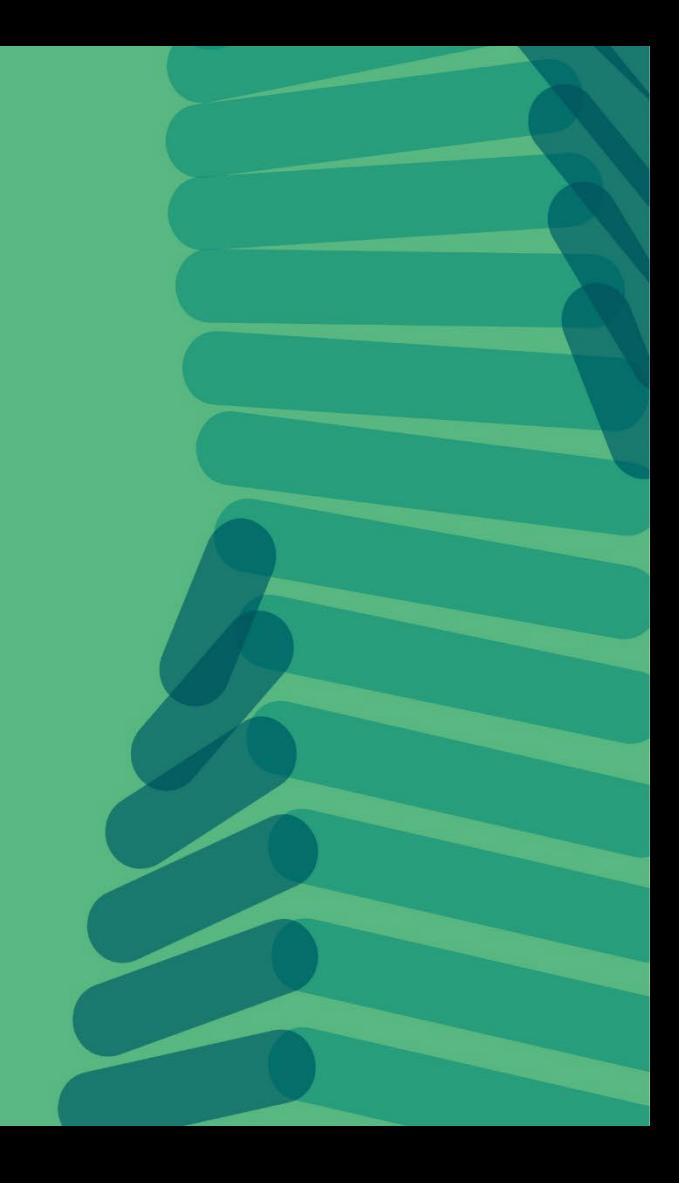

#### **0. Passos previs a la matriculació**

Per poder fer la matrícula d'un màster cal haver fet la preinscripció i haver estat admès als estudis, seguint el procés de preinscripció de màster [\(Enllaç](https://www.uab.cat/web/estudis/masters-i-postgraus/masters-oficials/sol-licitud-d-admissio-2022-2023-1345663347731.html) vídeo).

Si no teniu un NIU (número d'identificació universitari) de la UAB, heu d'obtenir-lo a l'adreça [https://sia.uab.cat](https://sia.uab.es/servei/ALU_AUM_PORT_CAT.html), dins l'opció *Preinscripció a màsters oficials sense NIU,* ja que és imprescindible per formalitzar la vostra preinscripció i matrícula .

En algunes titulacions és imprescindible haver fet el pagament de la prematrícula per tenir accés al procés. Aquesta informació la teniu disponible al web amb la informació específica de cada màster.

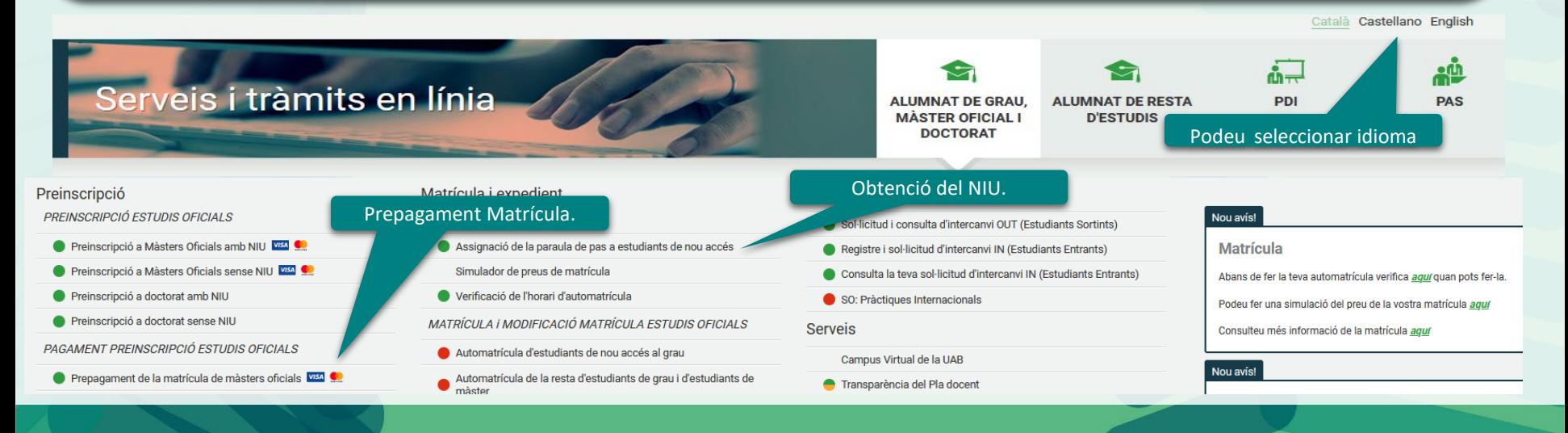

1

**Universitat Autonoma** 

#### **0. Passos previs a la matriculació**

Prepagament de la matrícula: en cas de que hàgiu de fer aquest pagament previ segons el que estableixi cada màster, tingueu en compte les dates establertes per aquesta gestió al calendari acadèmic i administratiu.

Per fer el pagament previ a la matrícula heu d'accedir a la pàgina [https://sia.uab.es](https://sia.uab.es/servei/ALU_AUM_PORT_CAT.html) i, mitjançant el vostre NIU (número d'identificació universitari) i la vostra paraula de pas, seleccionar i accedir a l'opció de *Prepagament de la matrícula de màsters oficials.*

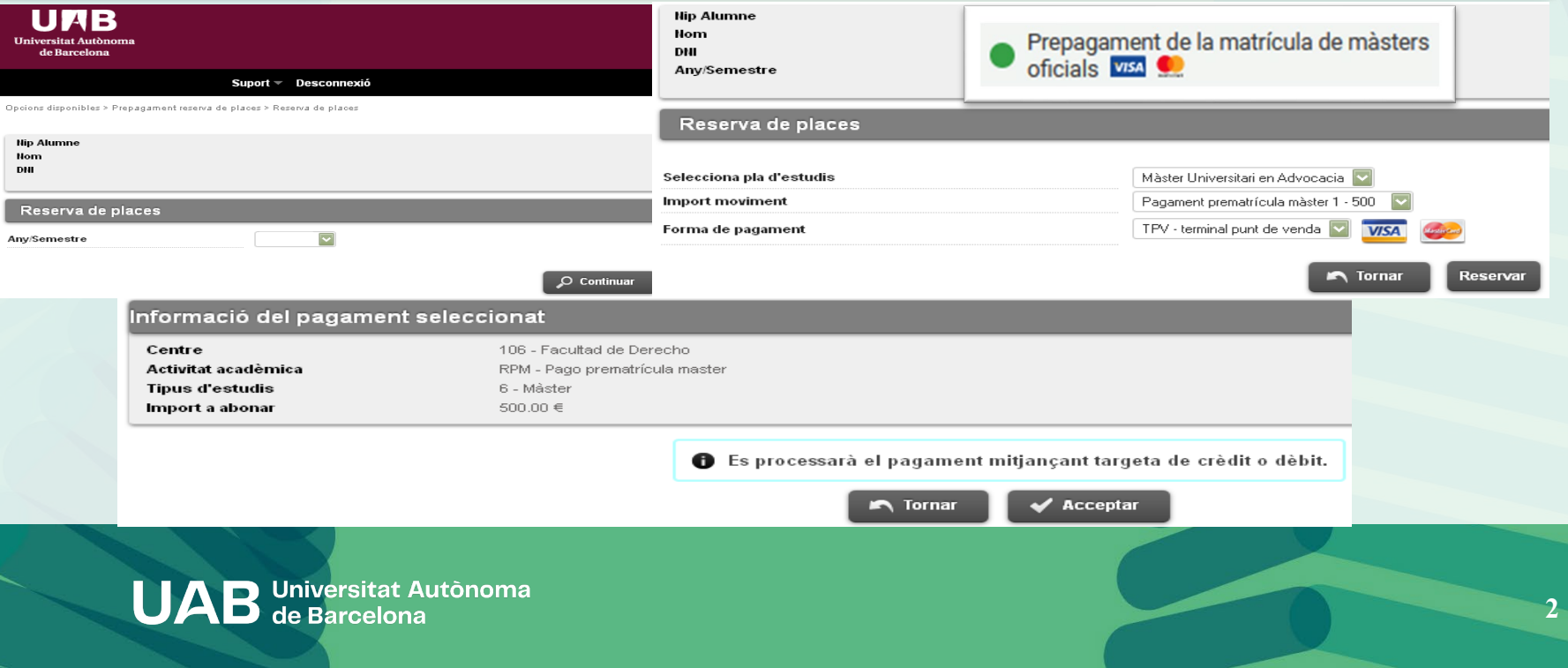

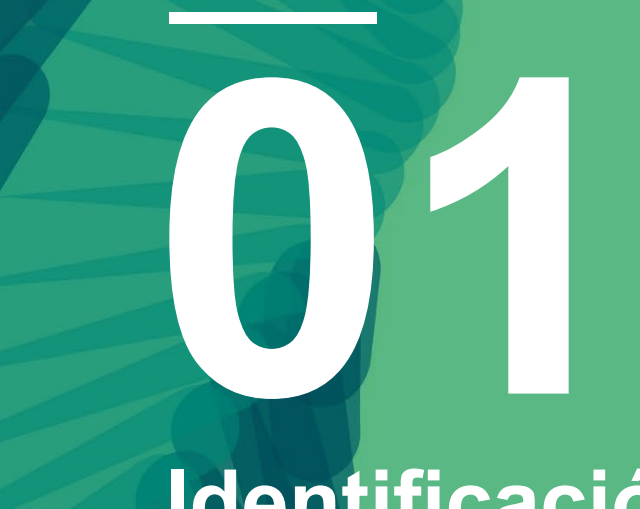

**0. Passos previs a la matriculació**

Cliqueu l'enllaç

# **Identificació**

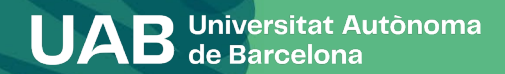

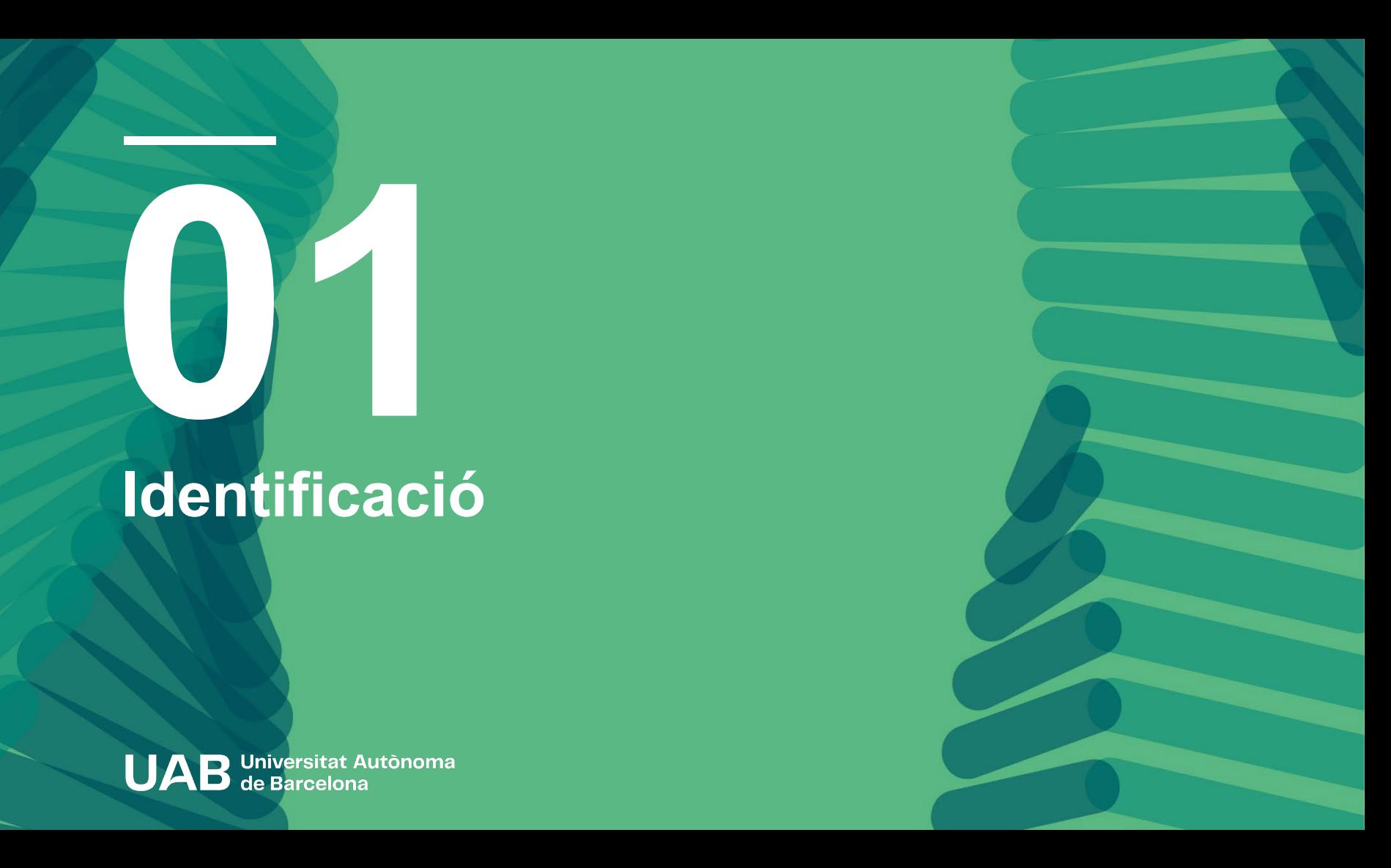

# **1. Identificació**

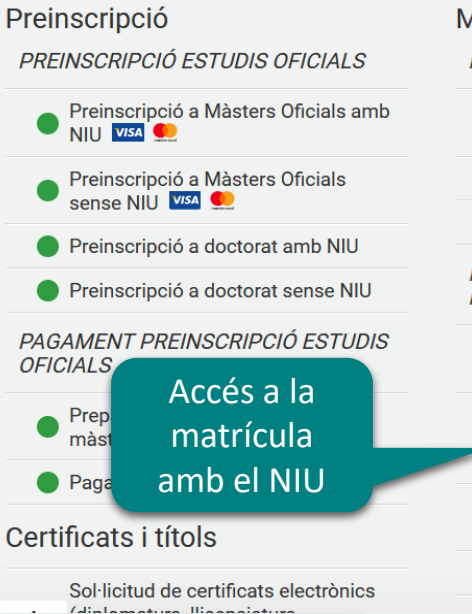

# Matrícula i expedient PREVI A I A MATRÍCULA

- Assignació de la paraula de pas a estudiants de nou accés
	- Simulador de preus de matrícula
- Verificació de l'horari d'automatrícula

#### **MATRÍCULA I MODIFICACIÓ MATRÍCULA ESTUDIS OFICIALS**

- Automatrícula d'estudiants de nou accés al grau
- Automatrícula de la resta d'estudiants de grau i d'estudiants de màster
- Automatrícula d'estudiants de doctorat
- Automodificació de matrícula

#### Mobilitat i intercanvi

- Sol·licitud i consulta d'intercanvi OUT (Estudiants Sortints)
- Registre i sol·licitud d'intercanvi IN (Estudiants Entrants)
- Consulta la teva sol·licitud d'intercanvi IN (Estudiants Entrants)
- SO: Pràctiques Internacionals

#### **Serveis**

Campus Virtual de la UAB

- Transparència del Pla docent
- Consulta d'horaris
- Gestió de paraula de pas
- Manteniment dades personals
- **Portal de Peticions**

#### Nou avís!

#### **Matrícula**

Abans de fer la teva automatrícula verifica aquí quan pots fer-la.

Podeu fer una simulació del preu de la vostra matrícula aquí

Consulteu més informació de la matrícula aguí

#### Nou avís!

Enquesta d'avaluació de l'actuació docent del professorat i Enquesta d'avaluació d'assignatura/mòdul del

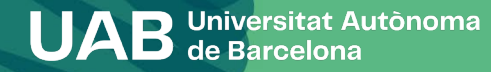

# **1. Identificació**

# Introduïu el NIU i la contrasenya.

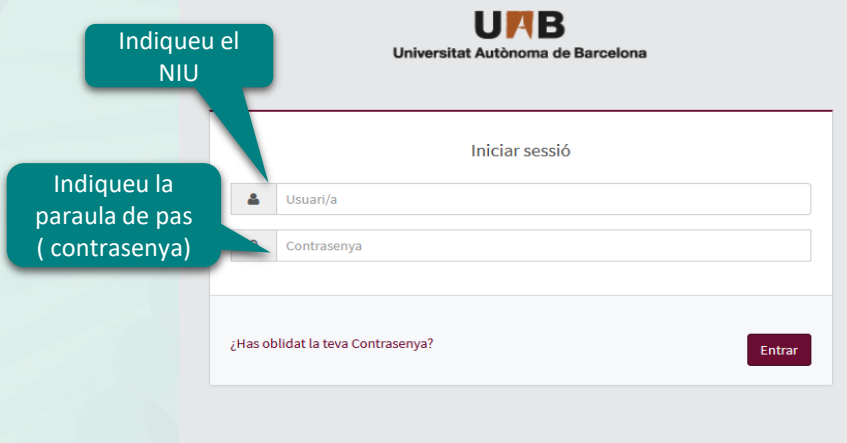

#### **O** Atenció Estudiants

A partir del 6 de Setembre a les 12:00h, estarà disponible el nou entorn col·laboratiu de Micr correu (nom.cognom@autonoma.cat). Més informació aquí

#### <sup>O</sup> Informació

Els requeriments per utilitzar aquest servei son:

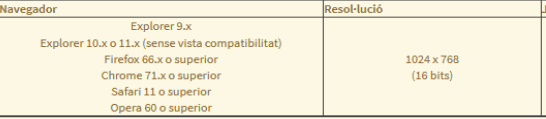

Si voleu realitzar un test per veure si compliu aquests requeriments premeu aquí

#### $i$  Informació

Recordeu que per sortir ordenadament del sistema s'ha de prémer [Desconnexió]. Si esteu més de 10 minuts sense activitat (2 minuts en la consulta d'expedients i en les enqu

#### **O** Important: Estudiants de Grau i Màster

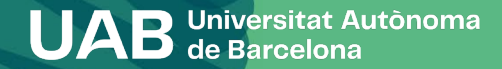

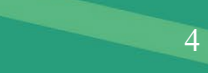

# **1. Identificació**

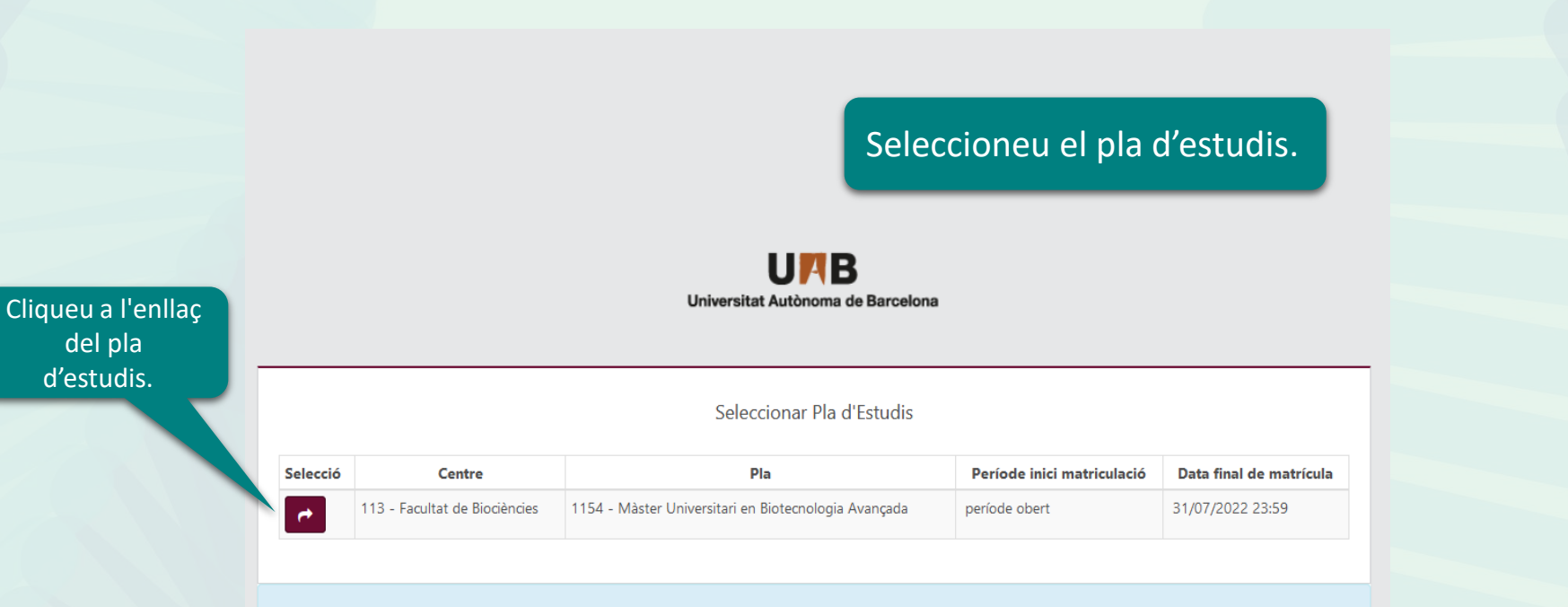

Selecciona un dels expedients actius per començar la Matrícula

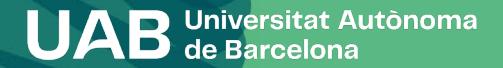

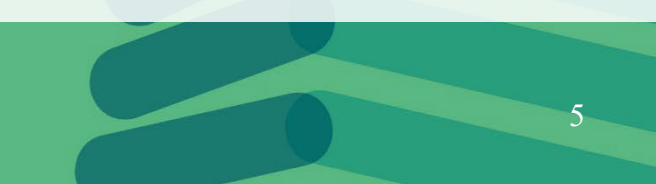

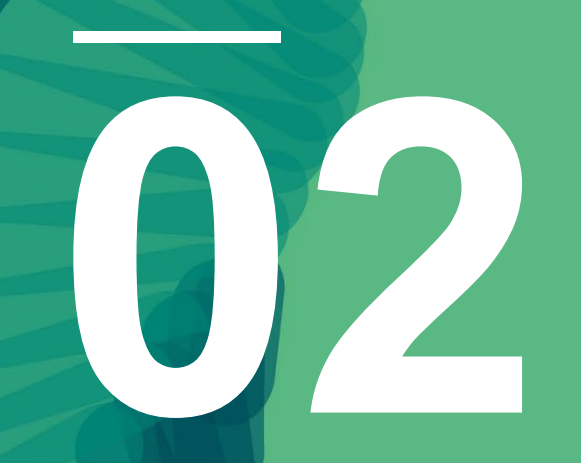

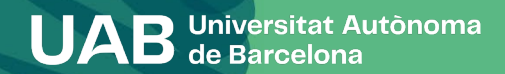

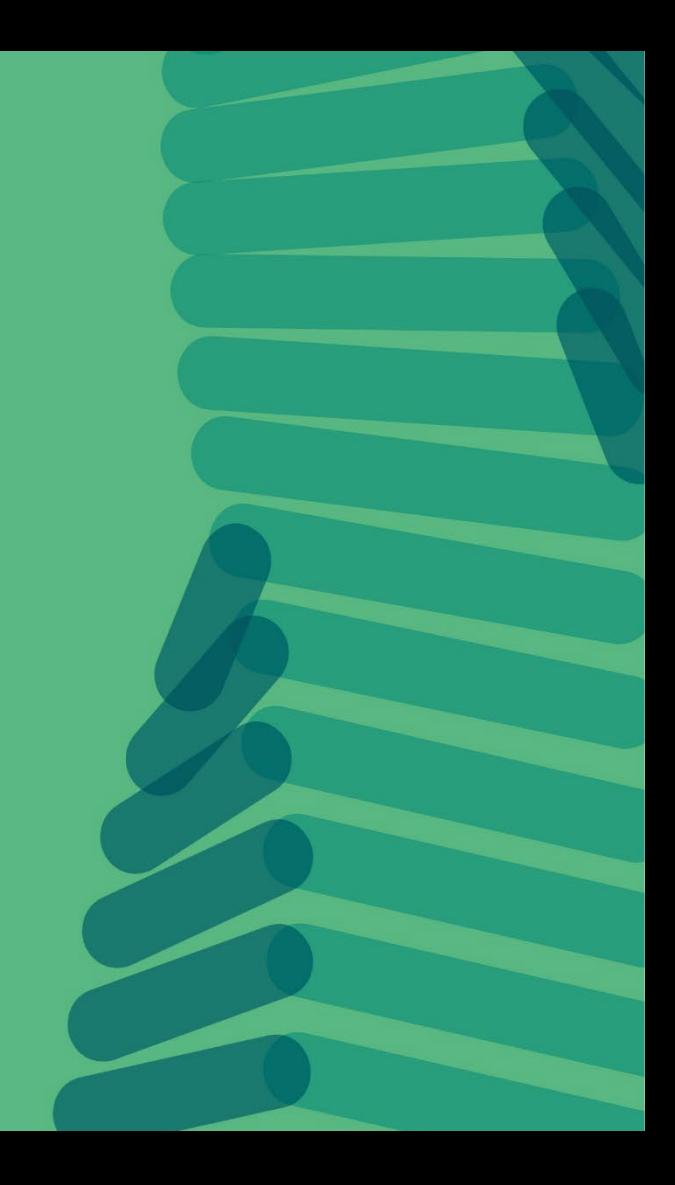

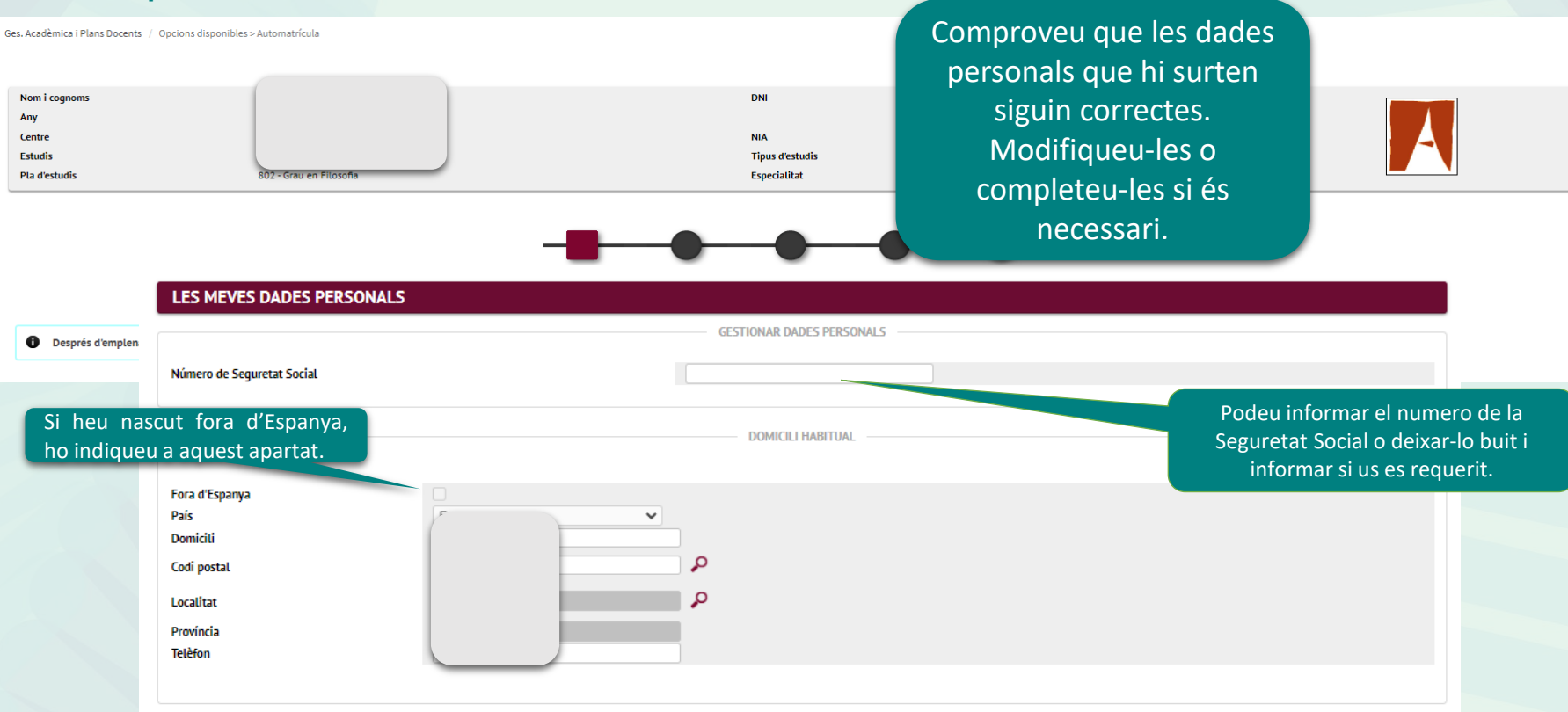

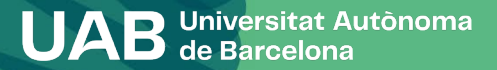

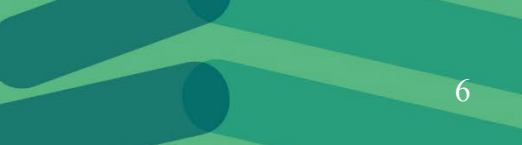

#### **UAB** l E.

#### Informació important sobre:

- El dret a la privacitat de l'estudiant, el professorat i el personal d'administració i serveis de la UAB. - El dret al reconeixement de l'autoria intel·lectual

La UAB exerceix competències públiques en matèria d'universitats que la legitimen per tractar les teves dades.

Llegeix-ho per acceptar

 $\Box$  Acceptar

Ens autoritzes a què cedim les teves dades a l'entitat Fundació Autònoma Solidària per tal d'informar-te sobre els programes socials, de salut i cooperació, i sobre els serveis d'assessorament i suport a l'alumnat amb discapacitat?

#### Més informació

○ Sí, accepto.  $\bigcirc$  No, denego.

Ens autoritzes a què cedim les teves dades a l'entitat Fundació Parc de Recerca, SA per tal d'oferir-te accions formatives i programes d'emprenedoria?

#### Més informació

○ Sí, accepto.  $\bigcirc$  No, denego.

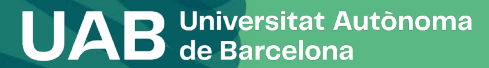

**Informació sobre protecció de dades** Cal prémer acceptar o denegar cada ítem. Als dos primers heu de confirmar que heu llegit el document explicatiu sobre protecció de dades i drets per poder fer-ho.

 $a \bullet$ 

৩

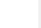

7

#### Obriu l'enllaç per poder continuar.

#### Informació important sobre:

- El dret a la privacitat de l'estudiant, el professorat i el personal d'administració i serveis de la UAB. - El dret al reconeixement de l'autoria intel·lectual.

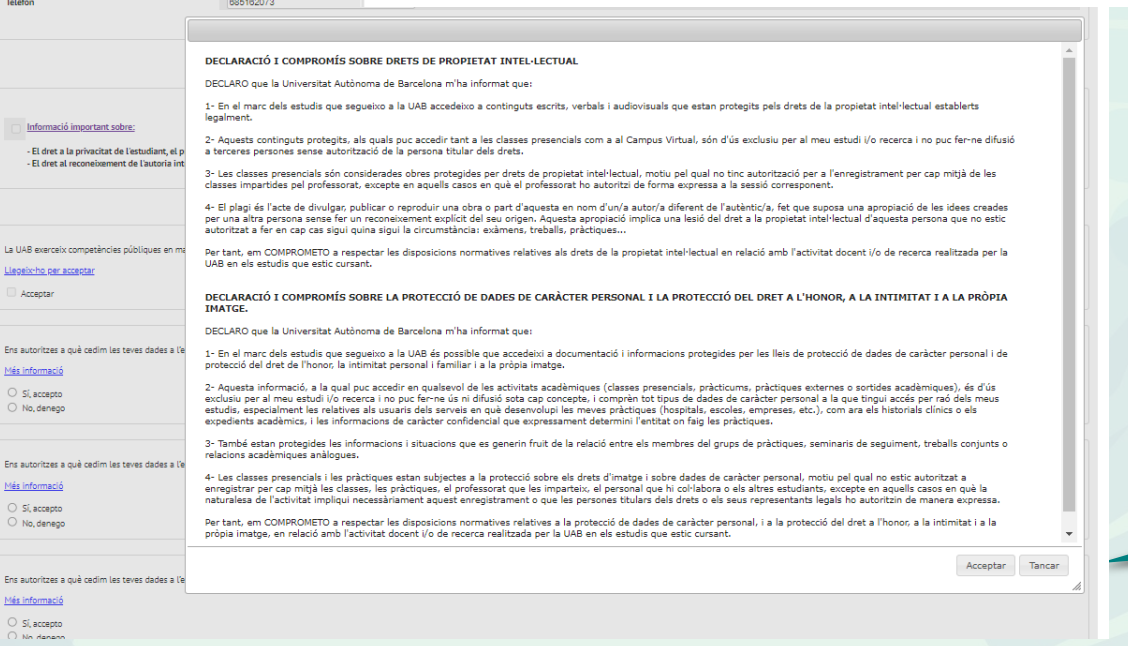

Llegiu el missatge i accepteu per poder continuar.

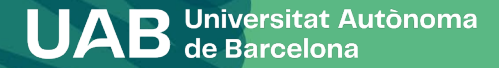

8

La UAB exerceix competències públiques en matèria d'universitats que la legitimen per tractar les vostres dades.

Llegiu-ho per acceptar Obriu l'enllaç per poder Acceptar continuar.  $\pmb{\times}$ Les teves dades, conservades indefinidament, es tracten amb la finalitat de gestionar la matricula, l'expedient acadèmic i les comunicacions entre la UAB i l'alumnat. La legitimació per al tractament de les teves dades es basa en l'exercici de les competències públiques en matèria d'educació superior que la legislació atorga a les universitats. [11] Informació important sobre; Tenen accés a les teves dades les empreses que presten serveis a la UAB, com el manteniment d'aplicacions - El dret a la privacitat de l'estudiant, el professorat i el informátiques, la impressió dels títols oficials i els SET o el manteniment dels vincles entre antics alumnes i la UAB. - El dret al reconeixement de l'autoria intel·lectual. Així mateix, les teves dades es poden cedir a tercers, sempre que legalment estigui permès o sigui d'obligat compliment, per exemple: · A l'AGAUR i altres administracions educatives, per tal de gestionar les sol·licituds de beca, de titol i de préstec universitari de la seva competència i coordinar el sistema universitari en el seu conjunt. · A altres entitats finançadores, per tal de gestionar sol·licituds i liquidacions de beca que hagueu sol·licitat. La UAB exerceix competències públiques en matèria d'universi El tractament de les teves dades no comporta decisions automatitzades, ni l'elaboració de perfils amb finalitats Liegeix-ho per acceptar predictives de preferències personals, comportaments o actituds. Acceptar Ens autoritzes a què cedim les teves dades a l'entitat Fundació pacitat? Més informació Llegiu el missatge i O Si, accepto accepteu per poder O No, denego continuar. Ens autoritzes a què cedim les teves dades a l'entitat Fundació Acceptar Tancar Més informació

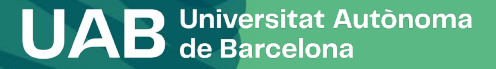

Adrecat a persones interessades en fer implica que acceptes totes les Normat Consulta al web uab.cat/saf les condic

Vull fer esport a les instal·lacions esport

# Heu de marcar tots els apartats, acceptant o denegant, per continuar.

Per poder accedir a les instal·lacions i serveis esportius finalitzaré el tràmit sol·licitant cita prèvia a través del web uab cat/saf i portaré l'original del comprovant de la matrícula acadèmica al taulell d'atenció al p del SAF el dia convingut.

 $\bigcirc$  Si  $\bigcap$  No

Ens autoritzes a què interoperem les teves dades de discapacitat a efectes de la gratuïtat de matrícula?

Més informació

 $\bigcirc$  Sí, accepto  $\bigcirc$  No, denego

Amb la teva acceptació autoritzes la Universitat Autònoma de Barcelona a consultar i obtenir els documents elaborats o en poder d'altres administracions amb informacions referides a discapacitats, amb la finalitat de gestionar la gratuïtat de matrícula per a persones amb discapacitat del 33% o superior.

> Pots revocar el teu consentiment en qualsevol moment (Autoserveis Sigm@-Mi perfil) i exercir la resta dels drets que el RGPD reconeix a les persones titulars de les dades.

> > 10

Aquesta autorització permet a l'Administració accedir a les dades sense haver de lliurar la documentació corresponent.

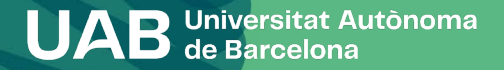

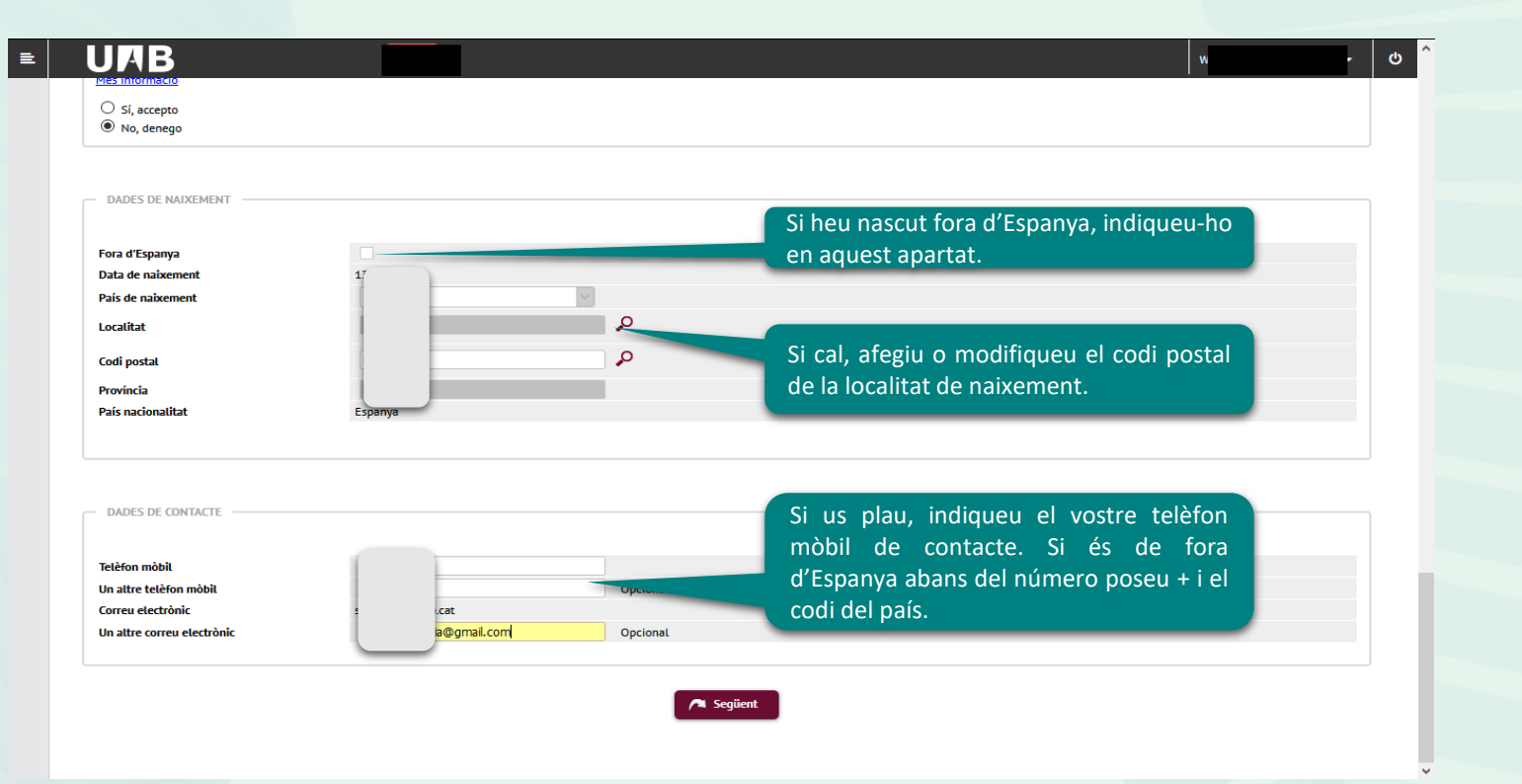

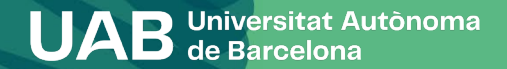

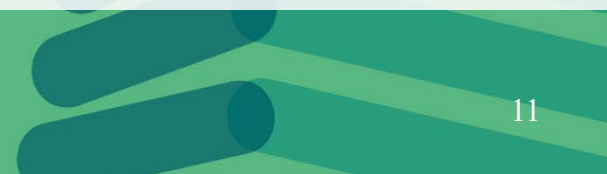

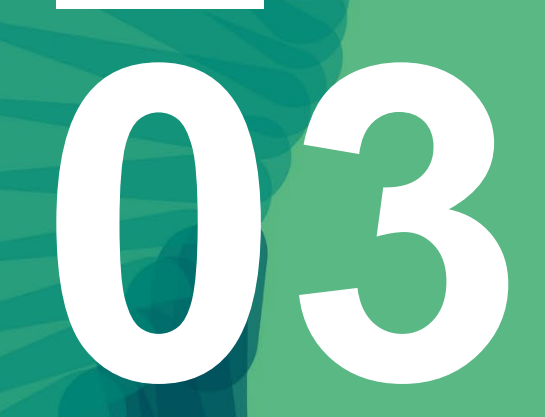

# **Qüestionari estadístic**

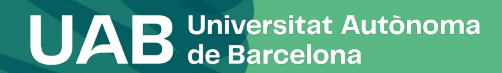

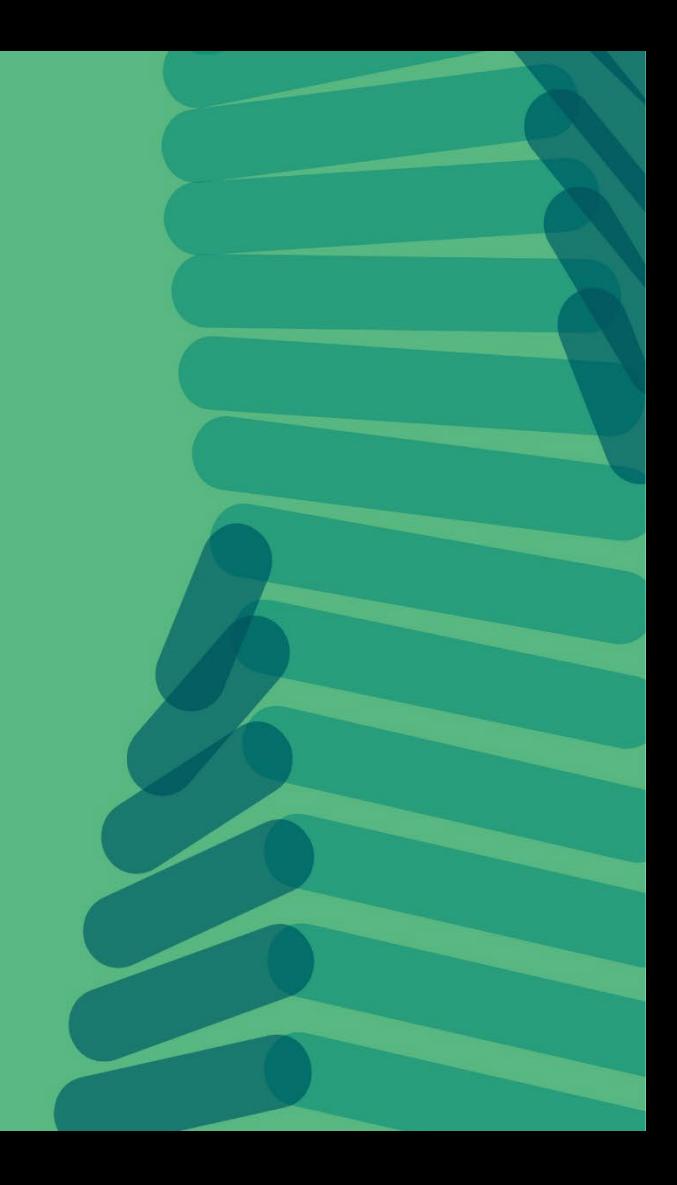

### **3. Qüestionari estadístic**

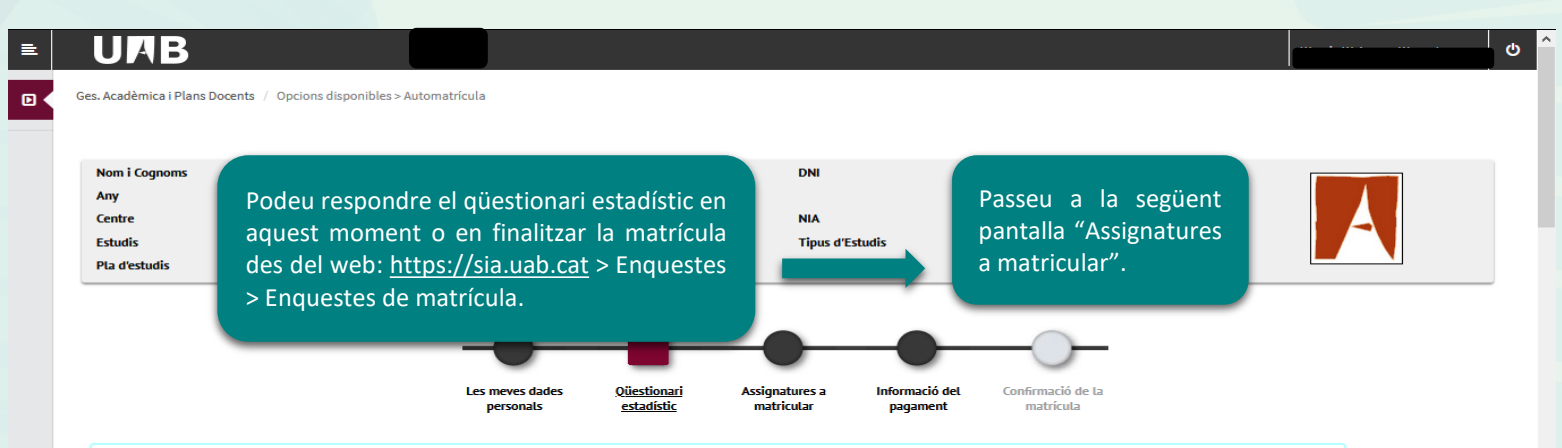

Després d'emplenar i revisar les dades estadístiques prem el botó ?Assignatures en les quals vols matricular-te per continuar

6 En aplicació de la Llei 12/1989, de 9 de maig, de la Funció Estadística Pública que regula l'obligatorietat dels organismes públics de facilitar les dades requerides per l'Institut Nacional d'Estadística, et sol·licitem que complimentis l'enquesta següent. Les dades recollides tenen una funció estadística i estan emparades pel secret estadístic, el qual obliga a no difondre en cap cas les dades personals.

#### **QÜESTIONARI ESTADÍSTIC**

Aquestes dades s'usaran amb finalitats estadístiques

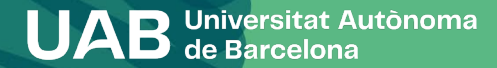

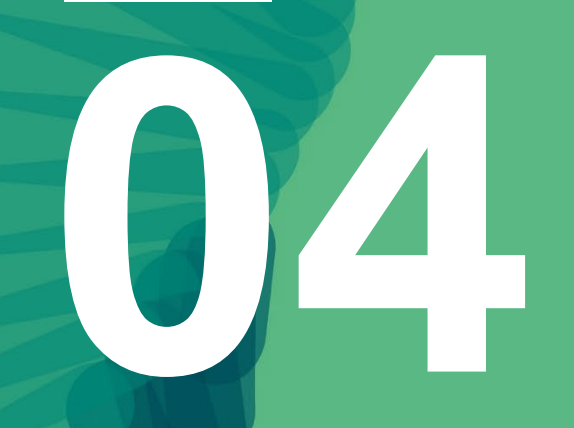

# **Assignatures a matricular**

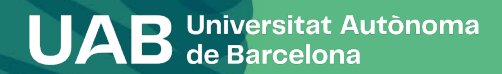

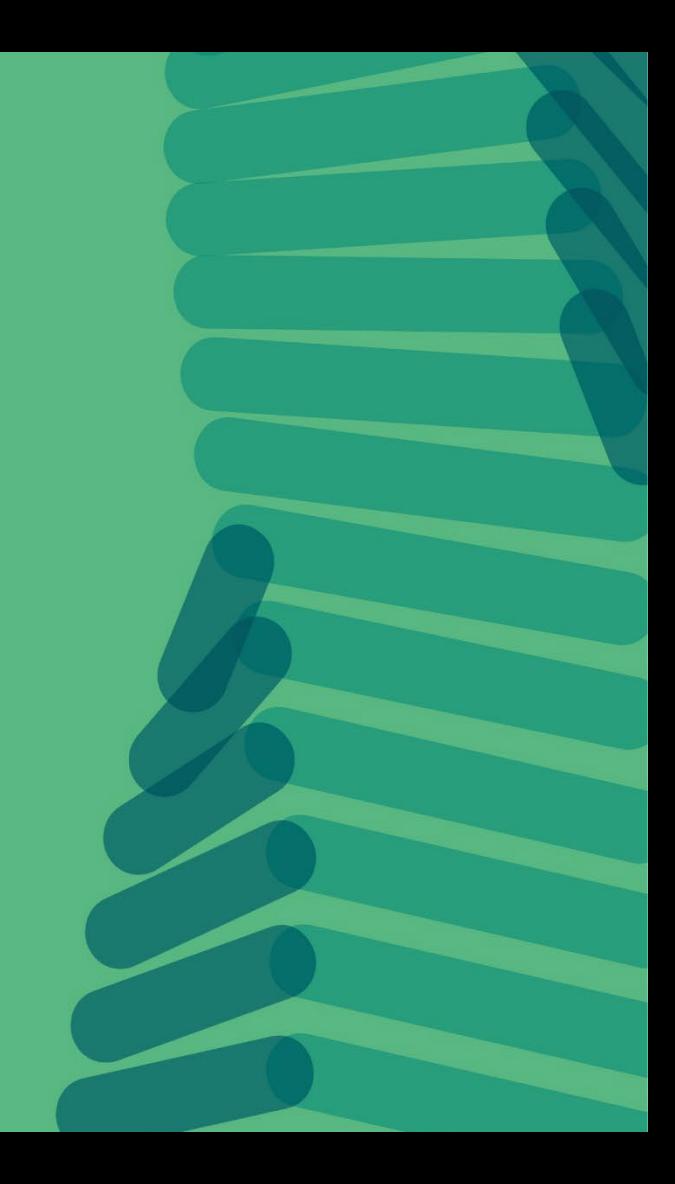

### **4. Assignatures a matricular**

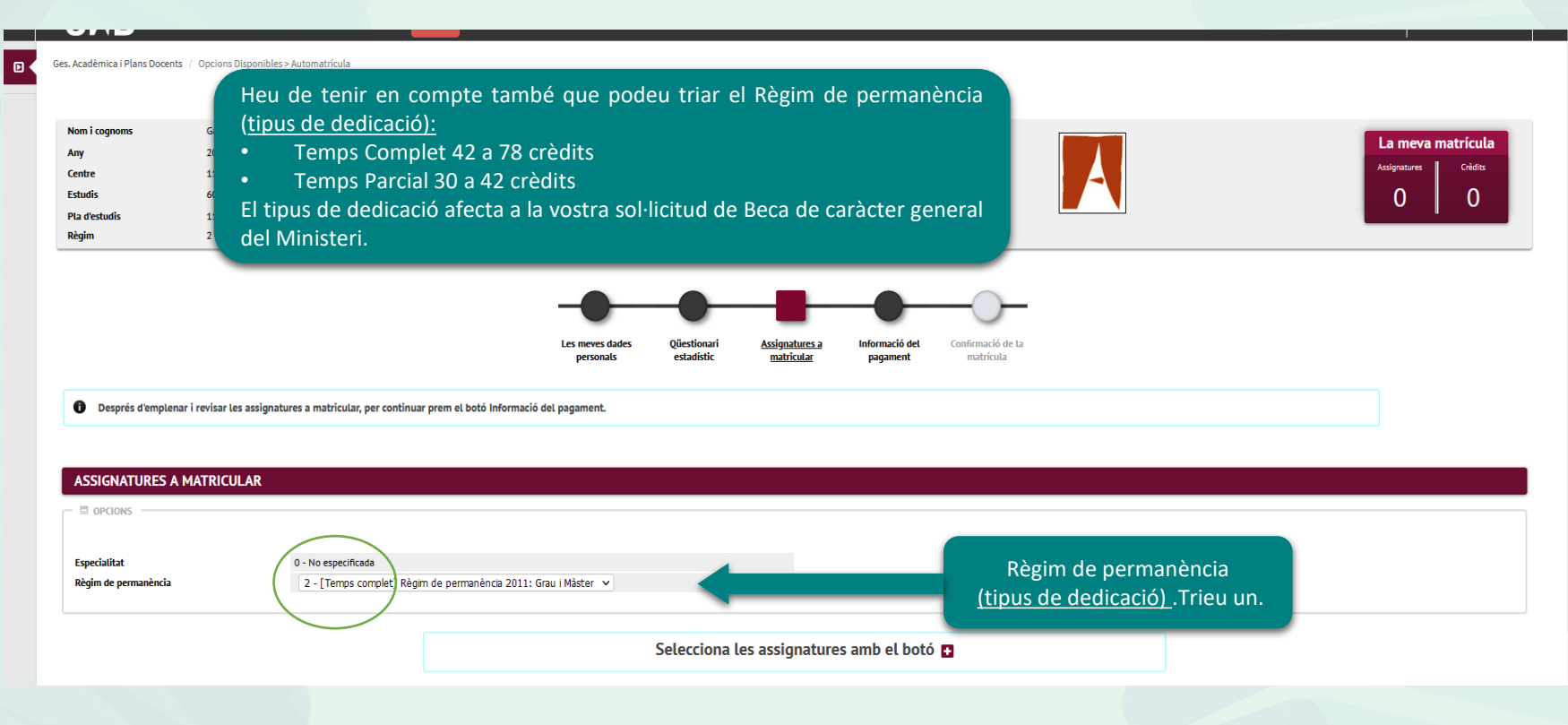

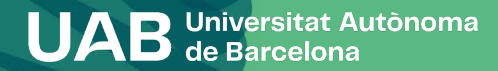

### **4. Assignatures a matricular**

#### UAB  $\blacksquare$

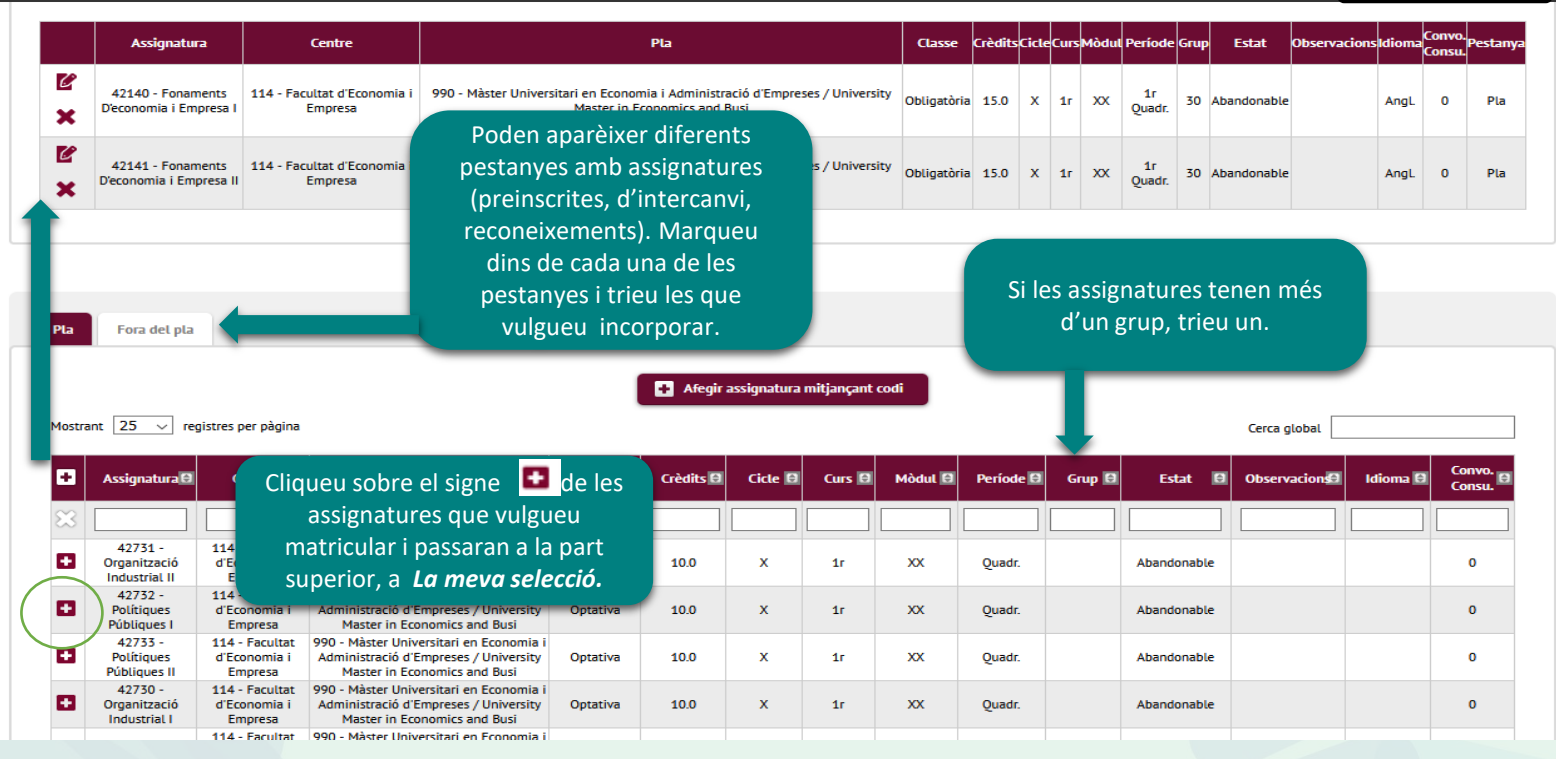

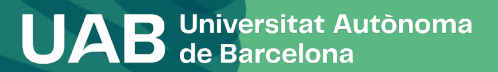

 $\ddot{\mathbf{c}}$ 

14

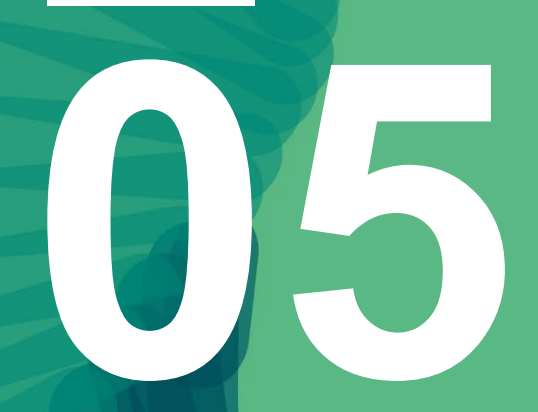

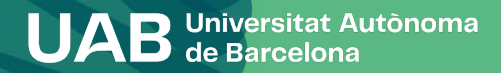

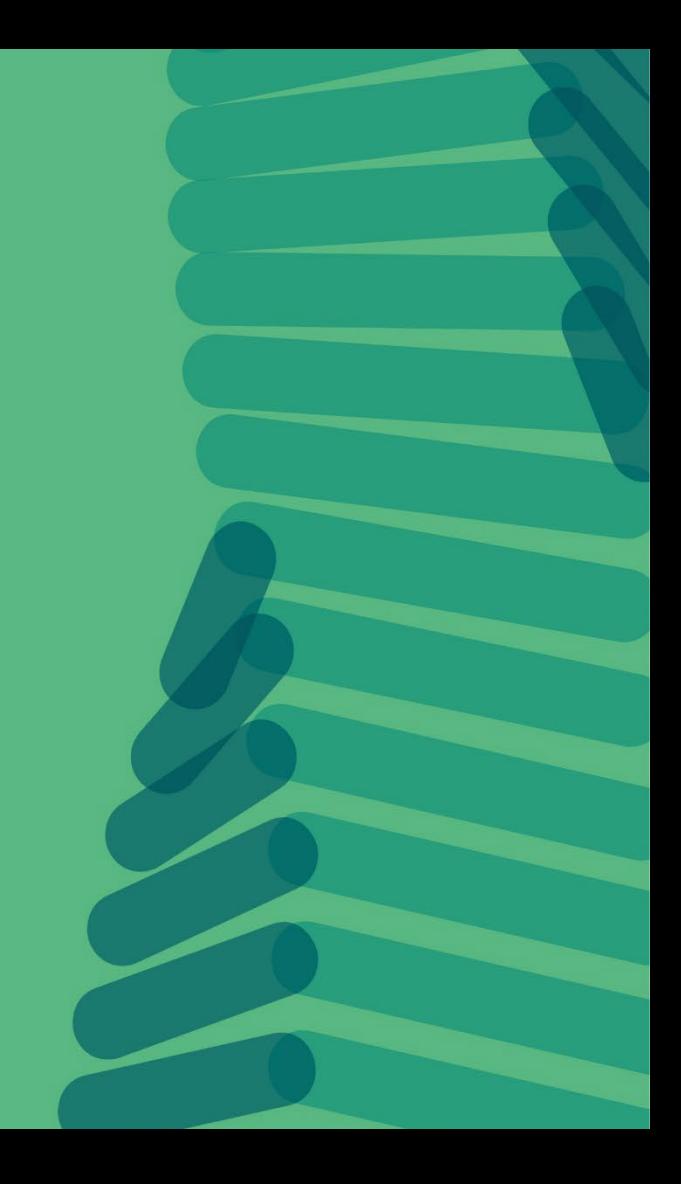

#### **INFORMACIÓ SOBRE EL PAGAMENT DE LA MATRÍCULA**

Si teniu dret a algun tipus de gratuïtat o descompte, heu de marcar l'opció *Aplicació descompte*. Consulteu la [informació](https://www.uab.cat/web/estudiar/grau/matricula/deduccions-1345662203294.html) publicada al web per saber si heu d'enviar la documentació corresponent.

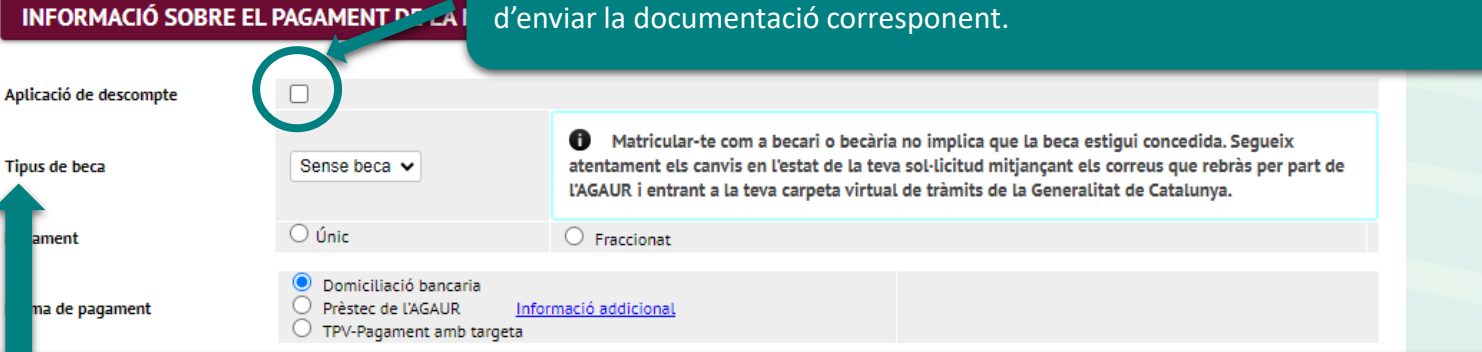

Aquesta opció us permet matricular-vos com a becaris condicionals de la Beca de caràcter general del Ministeri. La podreu marcar només si heu sol·licitat la beca pel curs al qual us esteu matriculant i compliu els requisits acadèmics que marca la convocatòria ([informació](https://www.uab.cat/web/estudiar/grau/matricula/demanar-beca-1345667904450.html) web demanar beca). Si no hi apareix aquesta possibilitat, heu de fer la matrícula "sense beca". Si podeu acreditar que heu fet la sol·licitud poseu-vos en contacte amb la vostra Gestió Acadèmica.

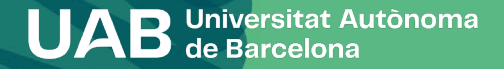

# INFORMACIÓ SOBRE EL PAGAMENT DE LA MATRÍCULA

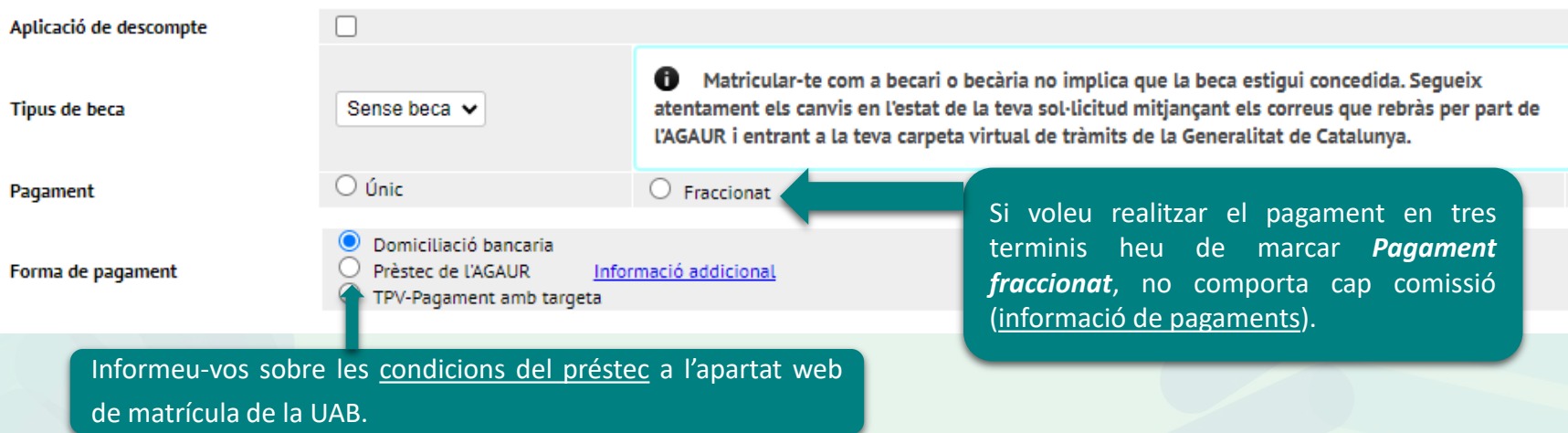

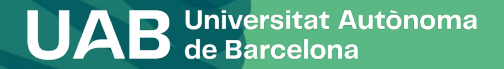

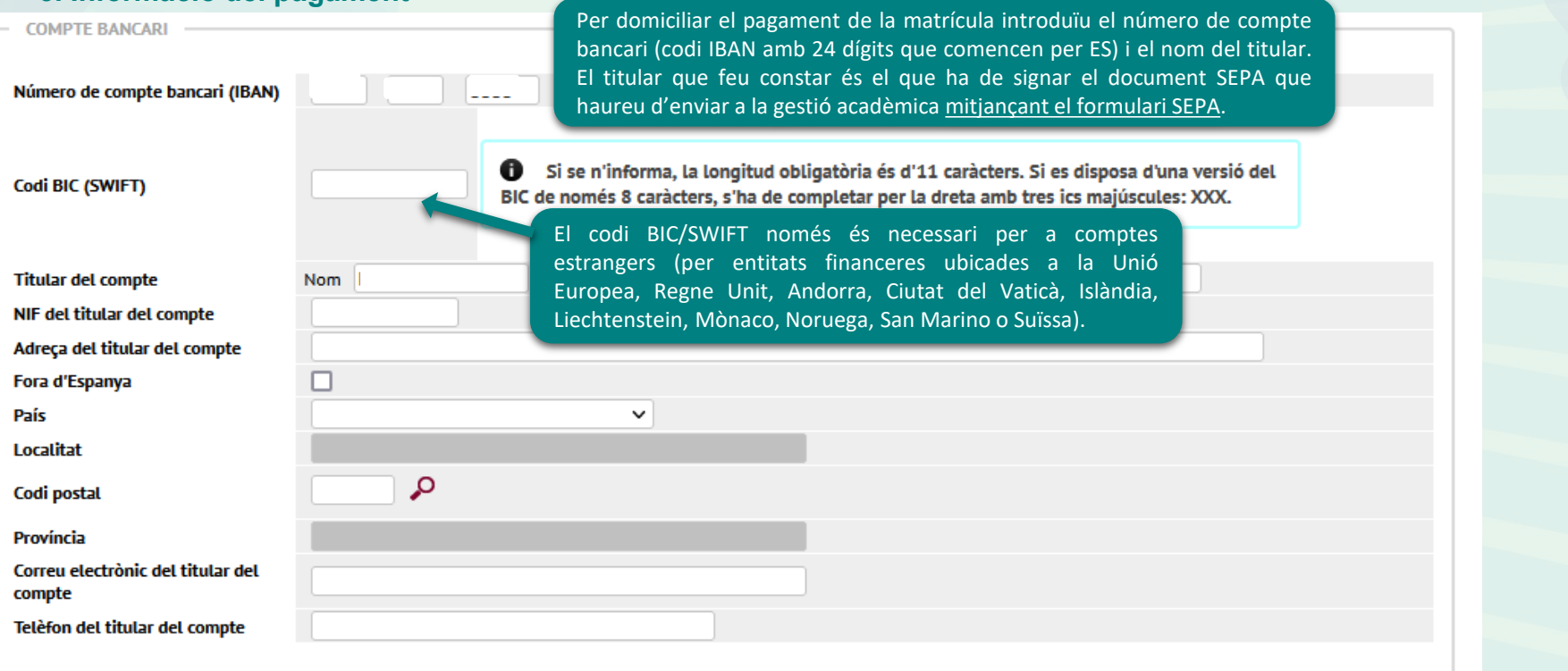

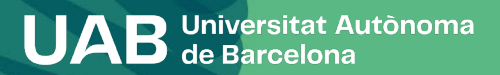

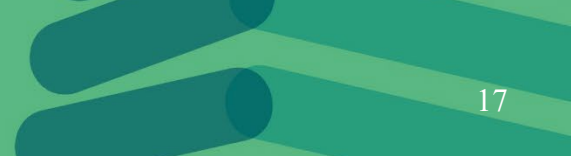

#### Vull col·laborar amb 18 € per a accions de solidaritat i cooperació.

 $\circ$  si  $\bigcirc$  No Marqueu si voleu o no aportar 18 € per a accions de solidaritat i cooperació.

Si t'interessa fer esport a la UAB, abona't al Servei d'Activitat Física (SAF) per 144 eur tot el curs. MOLT IMPORTANT llegir la Informació addicional

 $\circ$  si  $\bigcirc$  No Marqueu si us voleu apuntar al Servei d'Activitat Física dela UAB

**[Informa't](https://www.uab.cat/web/informacio-practica/com-abonar-se-al-saf-a-la-matricula-academica-1345889731183.html)** sobre les activitats i instal·lacions que tens per aquest preu

UAB Universitat Autònoma

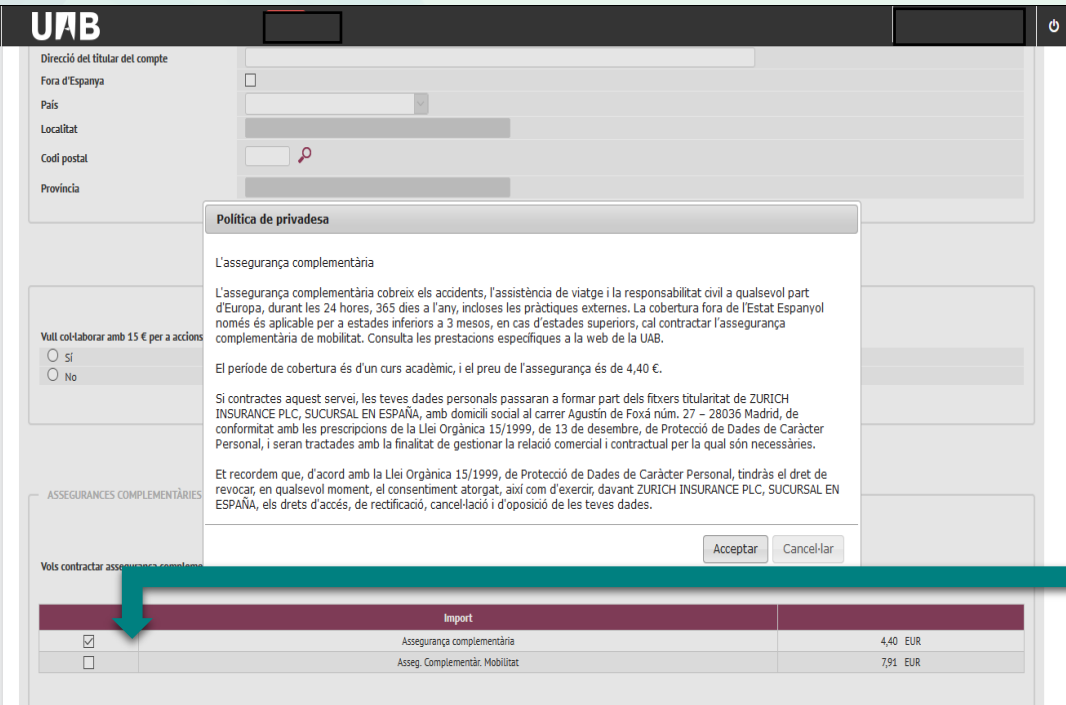

**L'assegurança escolar és obligatòria fins als 28 anys.** A partir d'aquesta edat: haureu de presentar original i còpia d'una assegurança que cobreixi l'assistència sanitària, els accidents i la responsabilitat civil, i que sigui vàlida a l'estat espanyol o marcar l'assegurança complementària.

**Assegurança complementària**: És obligatòria si us matriculeu de determinades assignatures i titulacions (en aquests casos, ja us sortirà marcada).

Accepto i he llegit la Política de privadesa

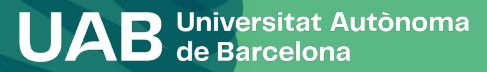

La taxa de l'Estudi d'equivalència de títol d'estudis estrangers s'ha de seleccionar obligatòriament a la matrícula dels estudis de màster quan el títol previ que tingui l'estudiant sigui extracomunitari.

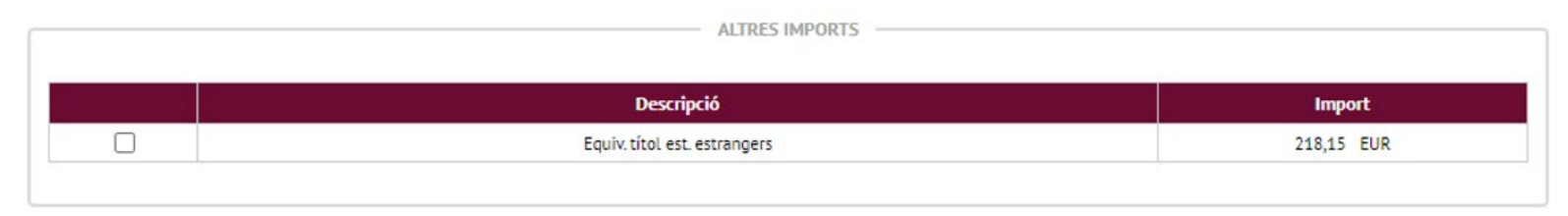

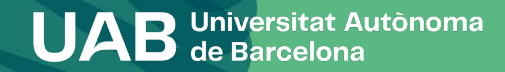

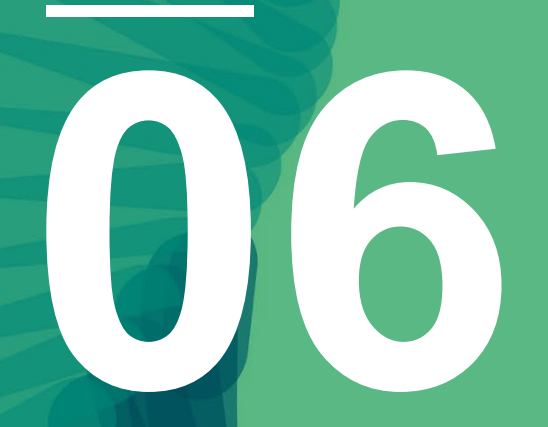

# **Confirmació de la matrícula**

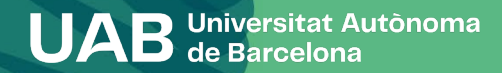

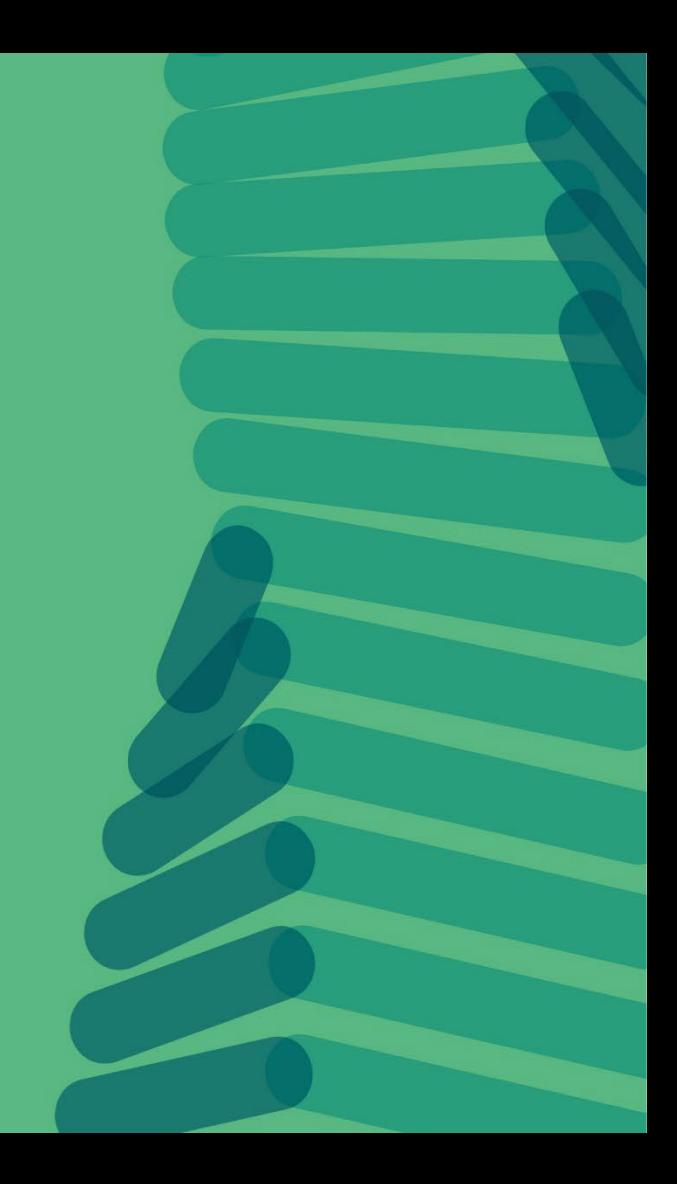

#### **6. Confirmació de matrícula**

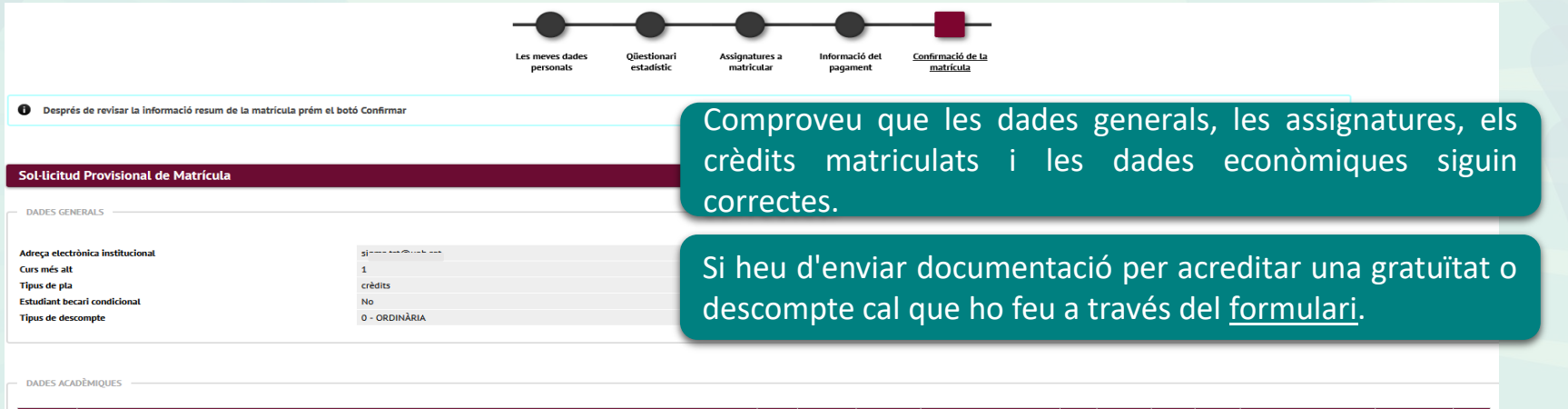

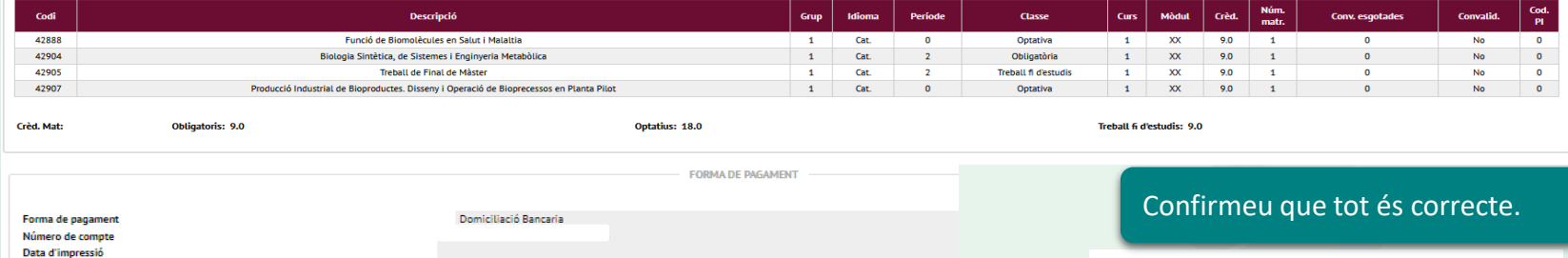

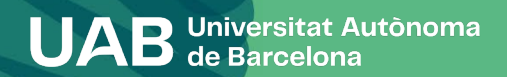

<sup>[27]</sup> Confirmar

**Interest** 

### **6. Confirmació de matrícula**

#### Documentació de la matrícula

0 La matrícula s'ha confirmat correctament. En aquesta pantalla té disponibles els impresos de la matrícula realitzada. També té a la seva disposició els documents de pagament que corresponguin en funció de la forma de pagament seleccionada. Addicionalment poden haver-se generat altres documents d'interès. Recordi imprimir, descarregar o enviar-se per correu electrònic aquests documents per a la seva consulta posterior.

**Imprès de la matrícula i documents relacionats,**

• enviar-vos la matrícula per correu electrònic. • desar-la al vostre ordinador i visualitzar-la

• enviar el document a una altra adreça

20

**podeu:**

⊘ Cancel-lar

 $\blacktriangleright$  Acceptar

abans de continuar.

addicional.

 $\bullet$ 

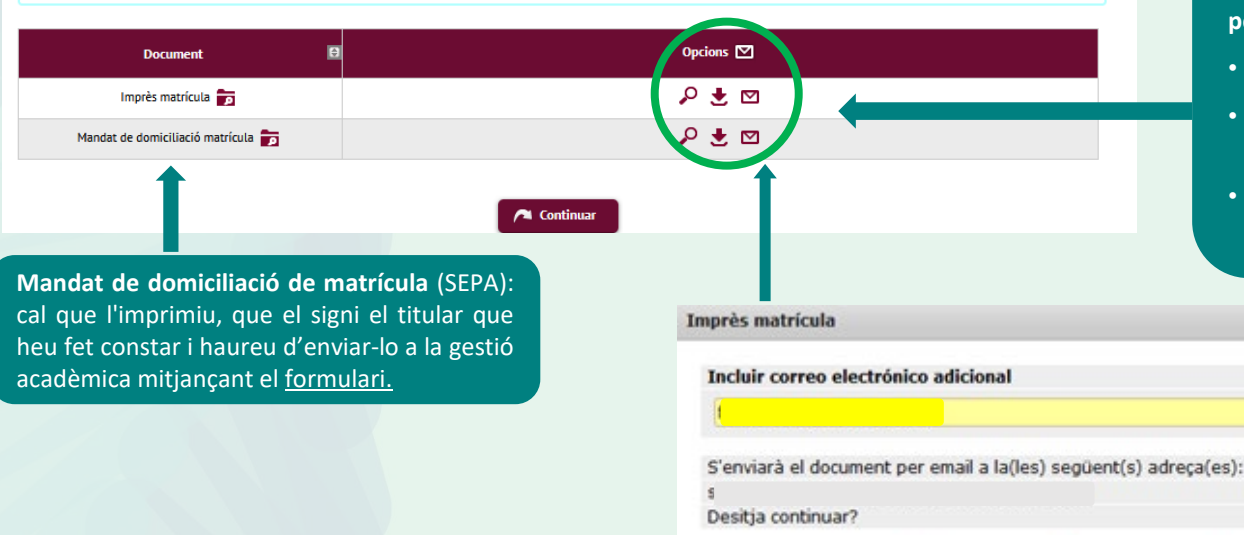

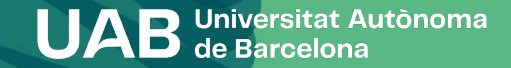

### **6. Confirmació de matrícula**

#### La seva matrícula ha estat processada correctament.

Recordeu que a [https://sia.uab.cat](https://sia.uab.es/servei/ALU_AUM_PORT_CAT.html) teniu tots els serveis i tràmits que podeu fer en línia. Us animem a navegar-hi per conèixer-los.

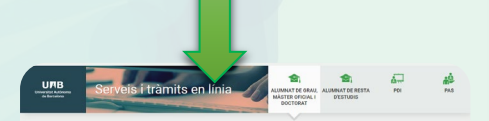

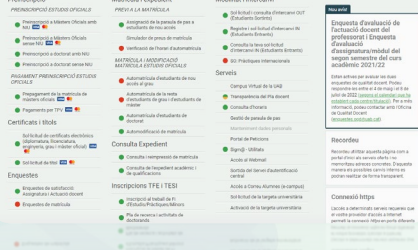

#### Contacteu amb la vostra gestió [acadèmica](https://www.uab.cat/web/estudiar/grau/matricula/tens-dubtes-sobre-la-teva-matricula-de-grau-1345822027430.html) si teniu dubtes

- Si pagueu per domiciliació bancària, abans de cada cobrament us envien un correu electrònic informant-vos de la data de cobrament (Si no es paga consulteu les [conseqüències](https://www.uab.cat/web/estudiar/grau/matricula/consequencies-de-l-impagament-de-la-matricula-1345662203892.html) de [l'impagament\)](https://www.uab.cat/web/estudiar/grau/matricula/consequencies-de-l-impagament-de-la-matricula-1345662203892.html).
- Si graveu la matrícula sense poder aplicar un descompte, demaneu a la vostra gestió acadèmica si podeu gestionar el descompte més tard.
- Heu de tramitar la targeta [d'estudiant.](https://www.uab.cat/web/estudiar/masters-i-postgraus/masters-oficials/targeta-d-estudiant-1345735786518.html)
- Heu de passar a recollir la carpeta pel Suport Logístic i Punt d'Informació (estudiants de modalitats presencials).
- Heu de fer l'enquesta de matrícula si no l'heu fet, abans de l'inici de les classes.
- Consulteu l'apartat de [documentació](https://www.uab.cat/web/estudiar/grau/matricula/documentacio-1345672090668.html) per saber si heu de lliurar més endavant alguna documentació. Si heu pagat reserva de plaça i us heu matriculat com a becaris condicionals us tornaran la diferència que heu abonat. Recordeu sol·licitar la beca general.
- Si heu fet el prepagament de matrícula, aquest import es descomptarà del total de l'import final a pagar.

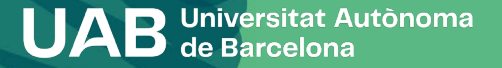

# Us donem la benvinguda a la UAB!

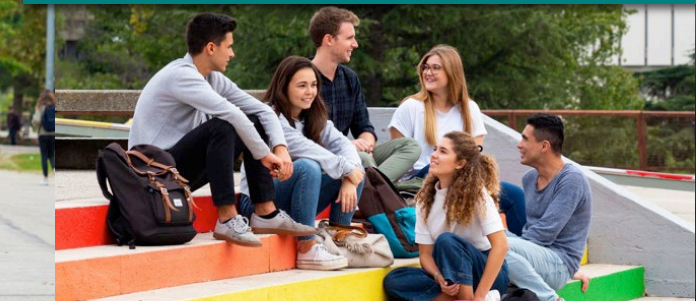